10/16/19

#### Image-based Lighting

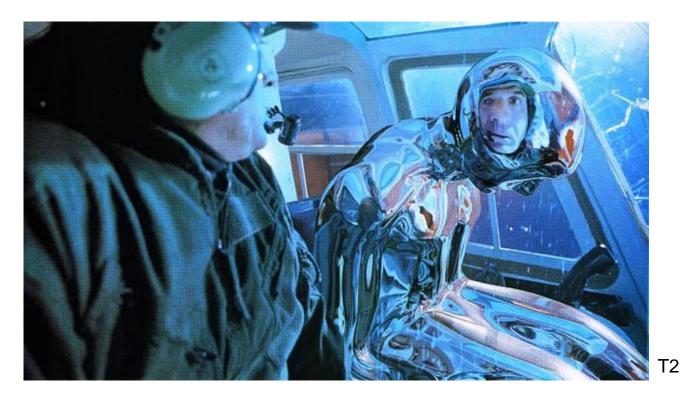

#### Computational Photography Derek Hoiem, University of Illinois

Many slides from Debevec, some from Efros

#### Next two classes

Today

• Start on ray tracing, environment maps, and relighting 3D objects (project 4 topics)

Next class

• More HDR, light probes, etc.

## Image-based Lighting Project

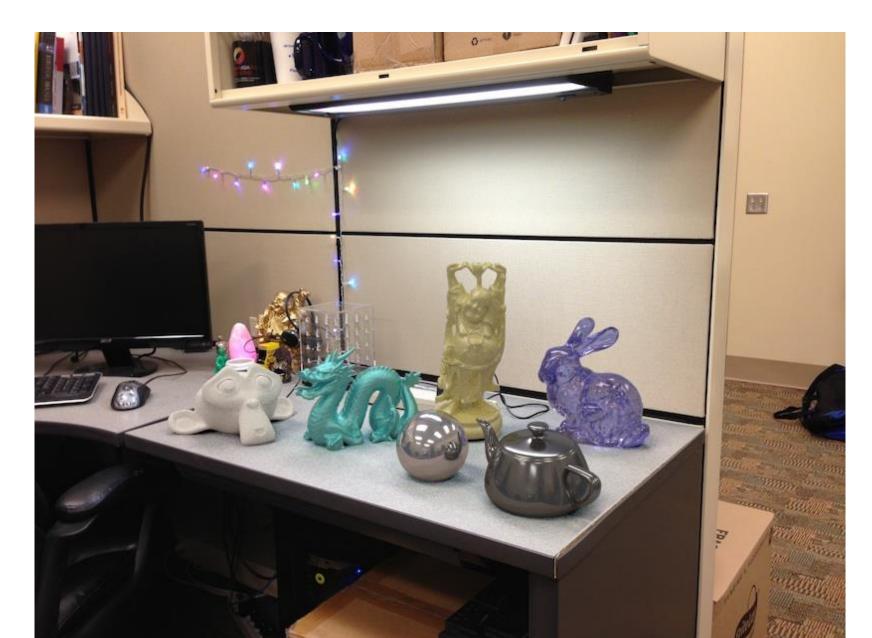

#### How to render an object inserted into an image?

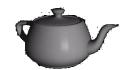

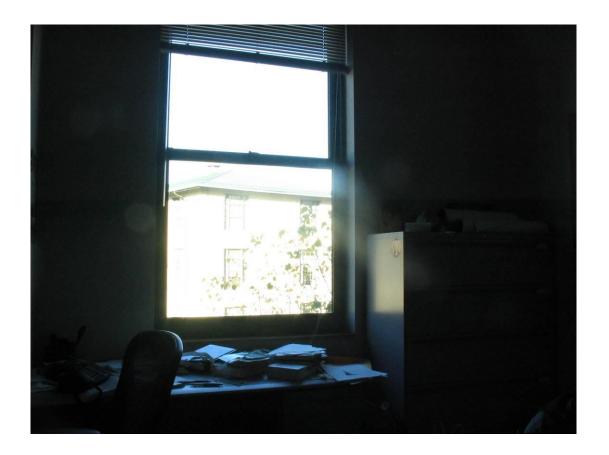

What's wrong with the teapot?

## Relighting is important!

• <u>http://smashinghub.com/8-of-the-most-epic-government-photoshop-fails-ever.htm</u>

 <u>http://petapixel.com/2013/10/13/another-</u> north-korean-photoshop-fail/ How to render an object inserted into an image?

#### Traditional graphics way

- Manually model BRDFs of all room surfaces
- Manually model radiance of lights
- Do ray tracing to relight object, shadows, etc.

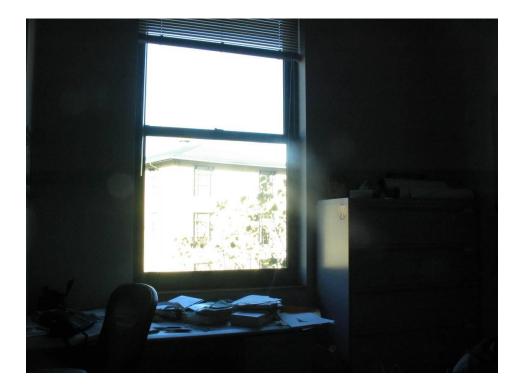

How to render an object inserted into an image?

#### Image-based lighting

- Capture incoming light with a "light probe"
- Model local scene
- Ray trace, but replace distant scene with info from light probe

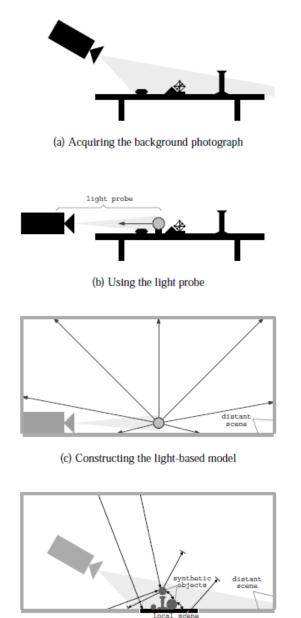

Debevec SIGGRAPH 1998

(d) Computing the global illumination solution

• Environment maps: tell what light is entering at each angle within some shell

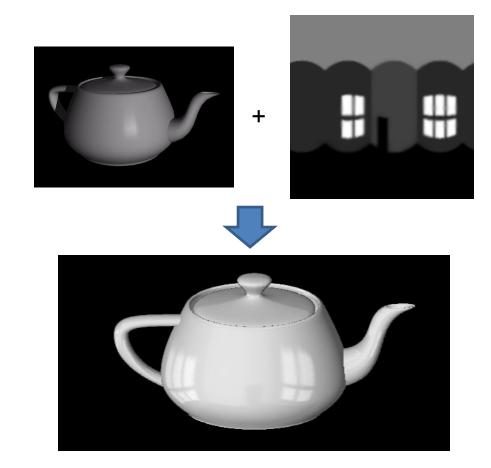

• Light probes: a way of capturing environment maps in real scenes

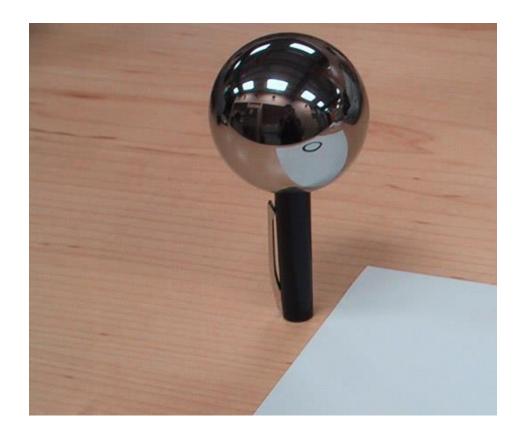

• Capturing HDR images: needed so that light probes capture full range of radiance

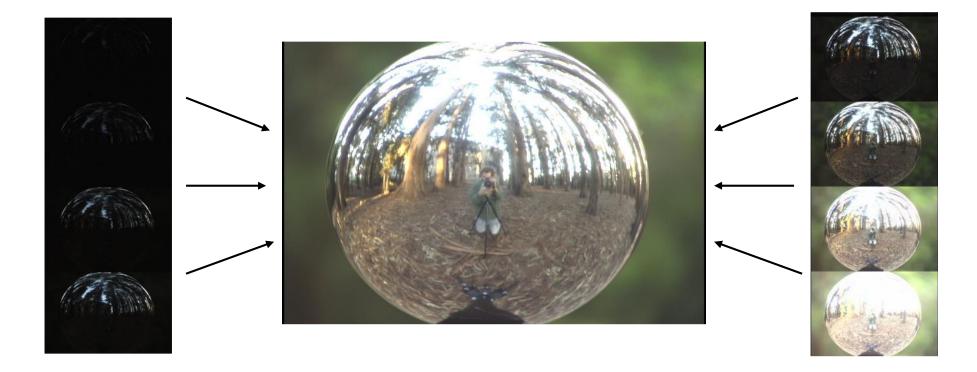

• Relighting: environment map acts as light source, substituting for distant scene

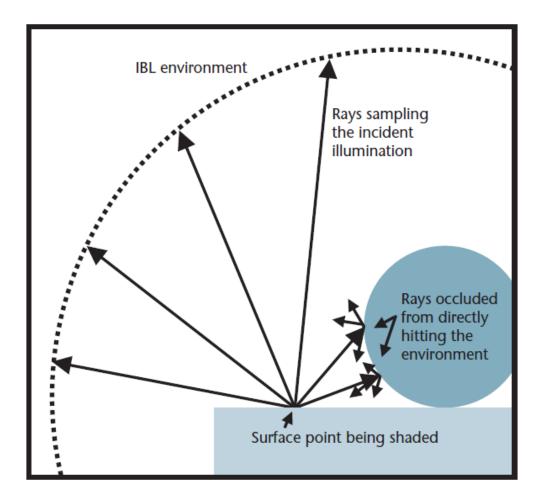

### Today

• Ray tracing

• Capturing environment maps

- Absorption
- Diffusion
- Reflection
- Transparency
- Refraction
- Fluorescence
- Subsurface scattering
- Phosphorescence
- Interreflection

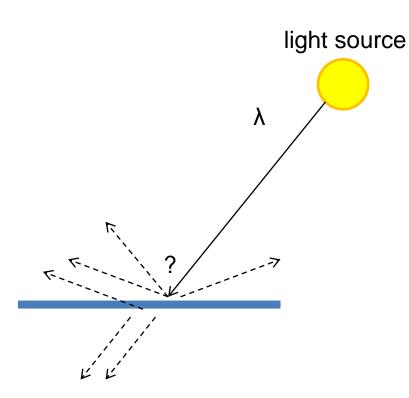

- Absorption
- Diffusion
- Reflection
- Transparency
- Refraction
- Fluorescence
- Subsurface scattering
- Phosphorescence
- Interreflection

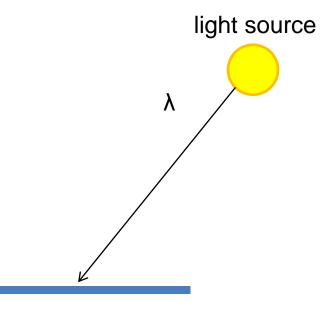

- Absorption
- Diffuse Reflection
- Reflection
- Transparency
- Refraction
- Fluorescence
- Subsurface scattering
- Phosphorescence
- Interreflection

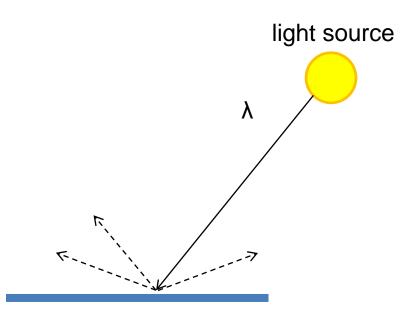

- Absorption
- Diffusion
- Specular Reflection
- Transparency
- Refraction
- Fluorescence
- Subsurface scattering
- Phosphorescence
- Interreflection

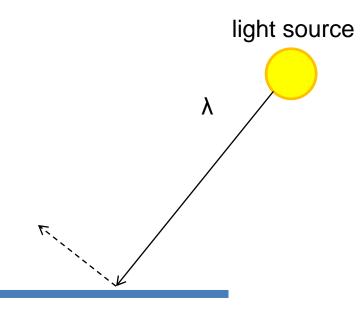

- Absorption
- Diffusion
- Reflection
- Transparency
- Refraction
- Fluorescence
- Subsurface scattering
- Phosphorescence
- Interreflection

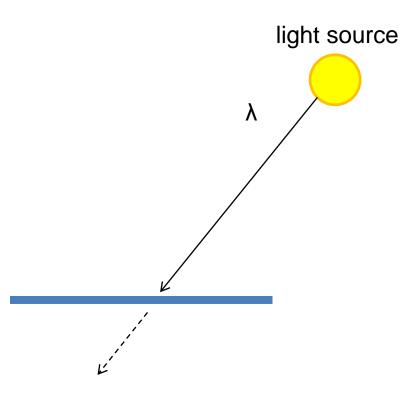

- Absorption
- Diffusion
- Reflection
- Transparency
- Refraction
- Fluorescence
- Subsurface scattering
- Phosphorescence
- Interreflection

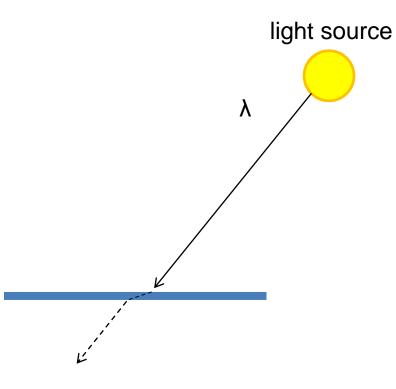

- Absorption
- Diffusion
- Reflection
- Transparency
- Refraction
- Fluorescence
- Subsurface scattering
- Phosphorescence
- Interreflection

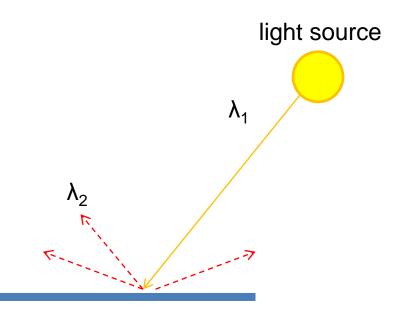

- Absorption
- Diffusion
- Reflection
- Transparency
- Refraction
- Fluorescence
- Subsurface scattering
- Phosphorescence
- Interreflection

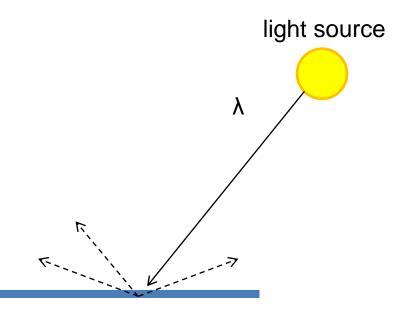

- Absorption
- Diffusion
- Reflection
- Transparency
- Refraction
- Fluorescence
- Subsurface scattering
- Phosphorescence
- Interreflection

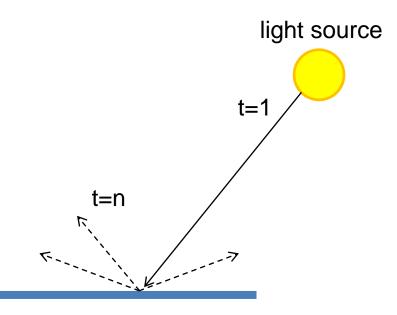

- Absorption
- Diffusion
- Reflection
- Transparency
- Refraction
- Fluorescence
- Subsurface scattering
- Phosphorescence
- Interreflection

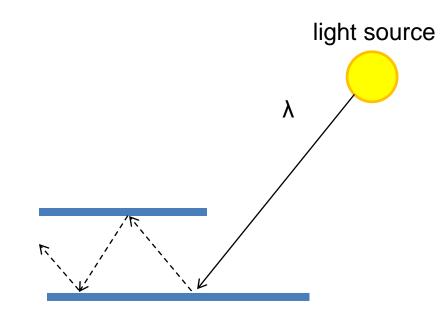

(Specular Interreflection)

#### Where are the light sources are in this room?

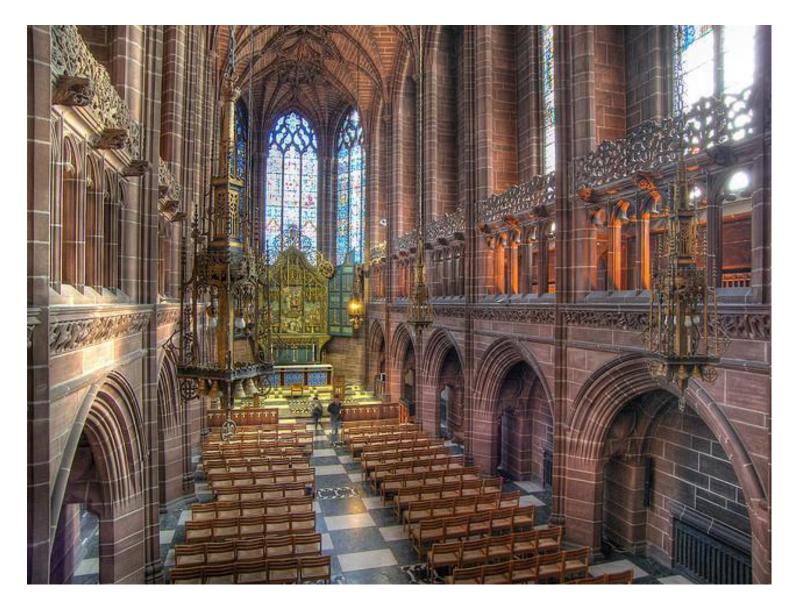

http://www.flickr.com/photos/chrisdonbavand/493707413/sizes/z/in/photostream/

## **Rendering Equation**

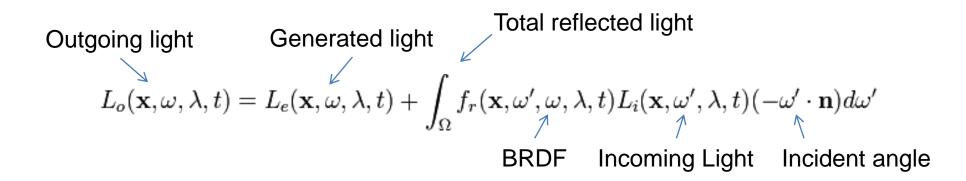

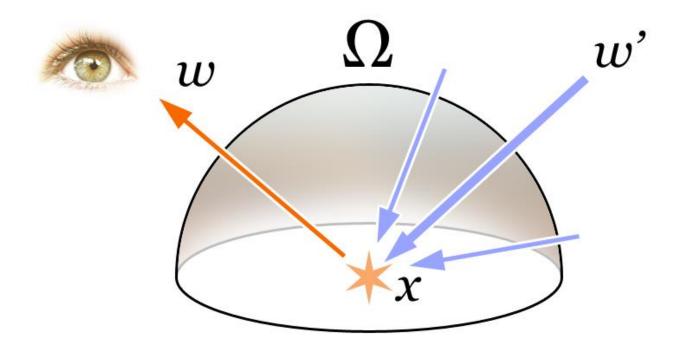

## Rendering a scene with ray tracing

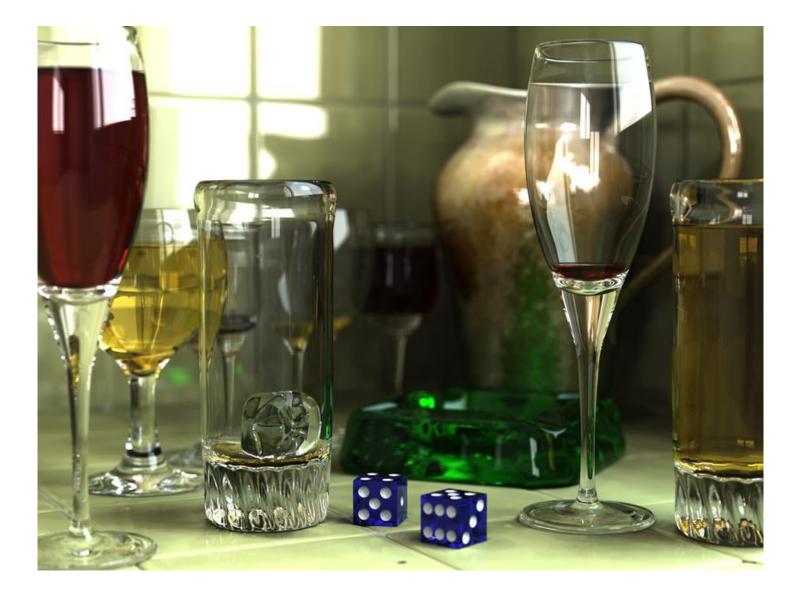

http://en.wikipedia.org/wiki/File:Glasses\_800\_edit.png

#### Ray tracing: basics

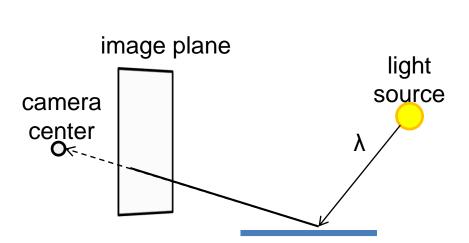

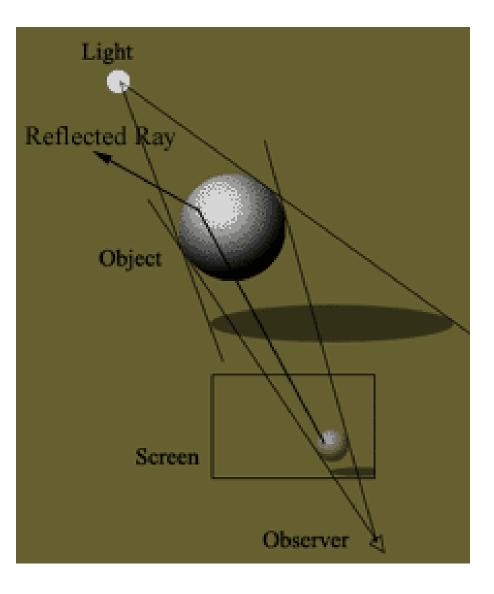

## Ray casting

• Store colors of surfaces, cast out rays, see what colors each ray hits

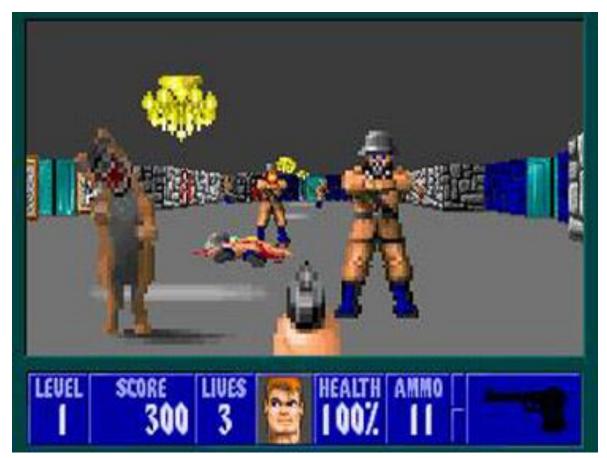

Wolfenstein 3D (1992)

## Ray tracing: fast approximation

#### Upon hitting a surface

- Cast reflection/refraction ray to determine reflected or refracted surface
- Cast shadow ray: go towards light and see if an object is in the way

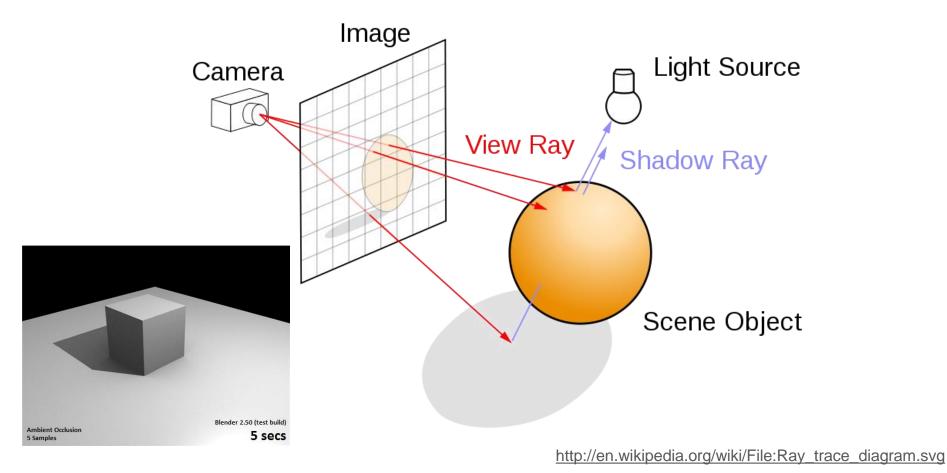

### Ray tracing: interreflections

Reflect light N times before heading to light source

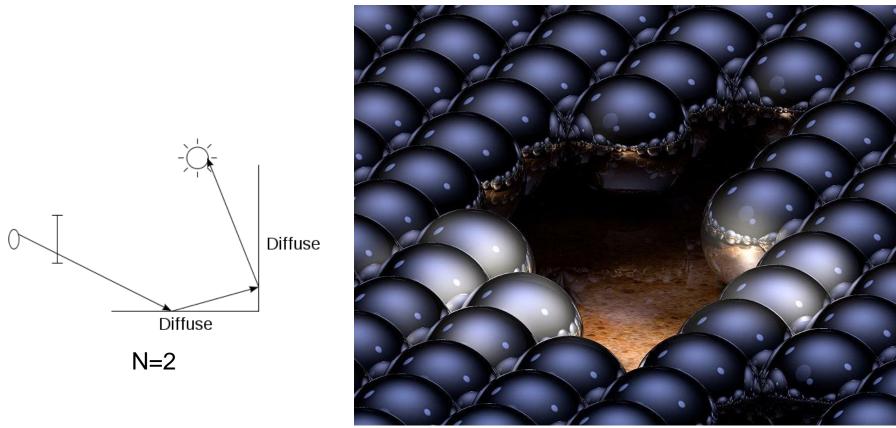

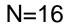

http://en.wikipedia.org/wiki/Ray\_tracing\_(graphics)#mediaviewer/File:Ray-traced\_steel\_balls.jpg

## Ray tracing

- Conceptually simple but hard to do fast
- Full solution requires tracing millions of rays for many inter-reflections
- Design choices
  - Ray paths: Light to camera vs. camera to light?
  - How many samples per pixel (avoid aliasing)?
  - How to sample diffuse reflections?
  - How many inter-reflections to allow?
  - Deal with subsurface scattering, etc?

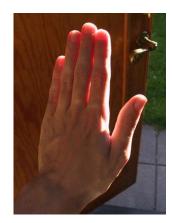

#### **Environment Maps**

- The environment map may take various forms:
  - Cubic mapping
  - Spherical mapping
  - other
- Describes the shape of the surface on which the map "resides"
- Determines how the map is generated and how it is indexed

### Cubic Map Example

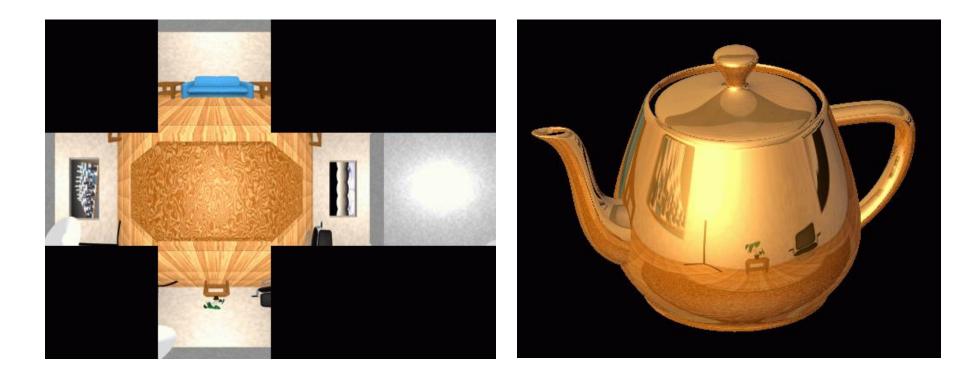

## Cubic Mapping

- The map resides on the surfaces of a cube around the object
  - Typically, align the faces of the cube with the coordinate axes
- To generate the map:
  - For each face of the cube, render the world from the center of the object with the cube face as the image plane
    - Rendering can be arbitrarily complex (it's off-line)
- To use the map:
  - Index the R ray into the correct cube face
  - Compute texture coordinates

#### Spherical Map Example

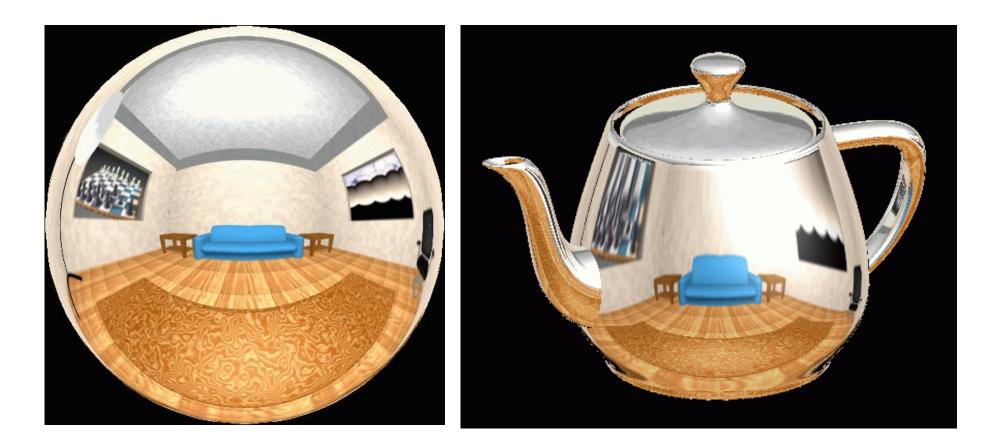

## Sphere mapping

- Map lives on a sphere
- To generate the map:
  - Render a spherical panorama from the designed center point
  - "Render" means obtain pixel intensities by casting rays from the camera center through the pixel positions
- Rendering with environment map:
  - Use the orientation of the R ray to index directly into the sphere

## What approximations are made?

- The map should contain a view of the world with the point of interest on the object as the Center of Projection (CoP)
  - We can't store a separate map for each point, so one map is used with the CoP at the center of the object
  - Introduces distortions in the reflection, but we usually don't notice
  - Distortions are minimized for a small object in a large room
- The object will not reflect itself (based on the environment map)

# Rendering with environment maps and local models

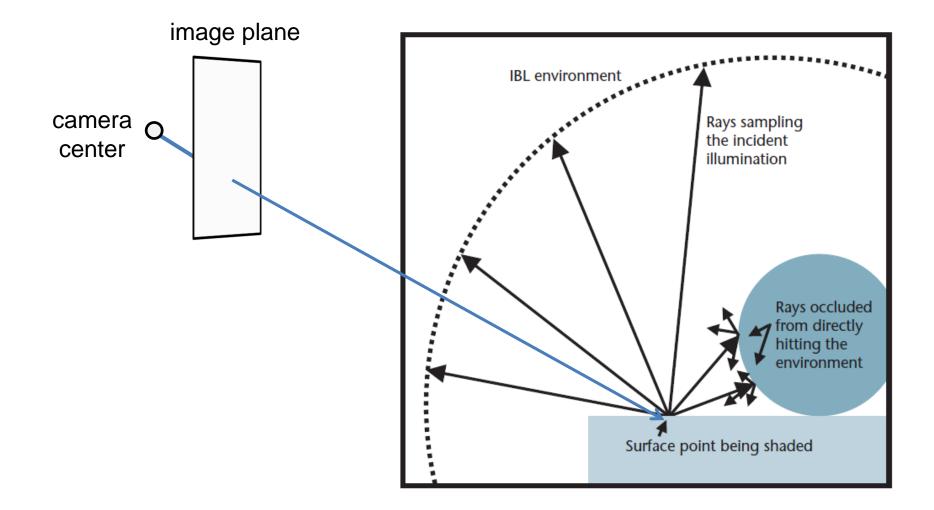

# Storing environment maps

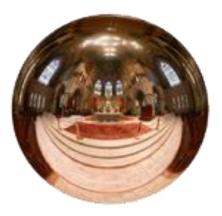

Angular mapped

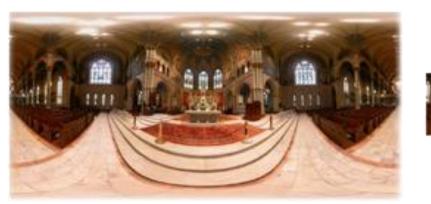

Spherical Equirectangular LatLong Latitude/Longitude

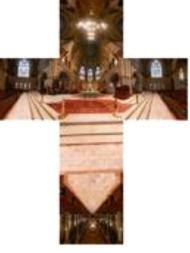

Vertical Cross Cubic (vcross)

#### Equirectangular (latitude-longitude) projection

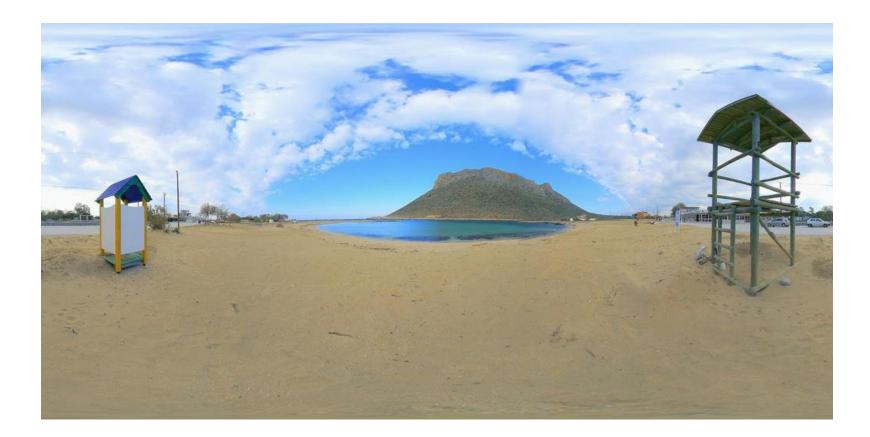

#### Equirectangular (latitude-longitude) projection

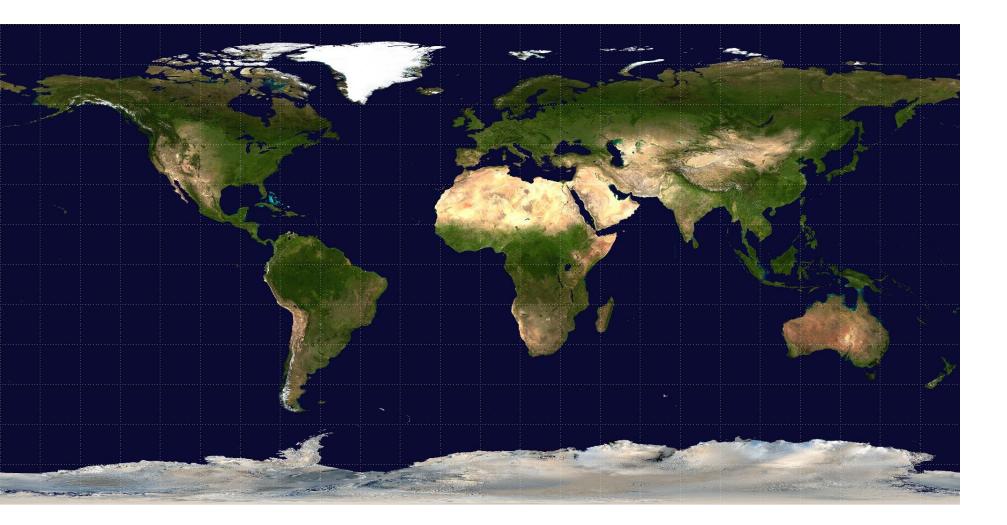

#### How to capture light in real scenes?

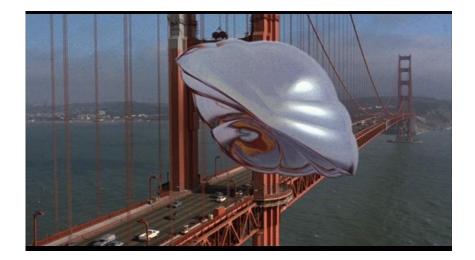

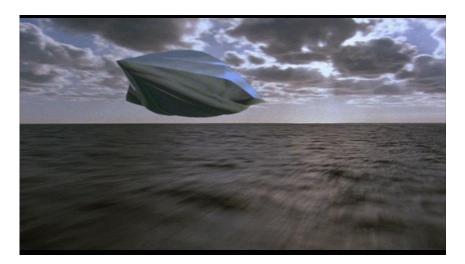

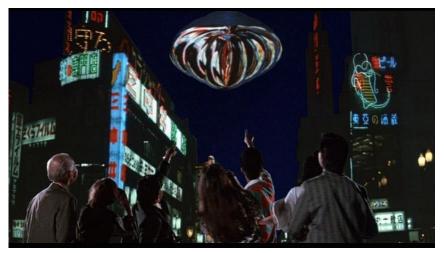

From Flight of the Navigator

#### How to capture light in real scenes?

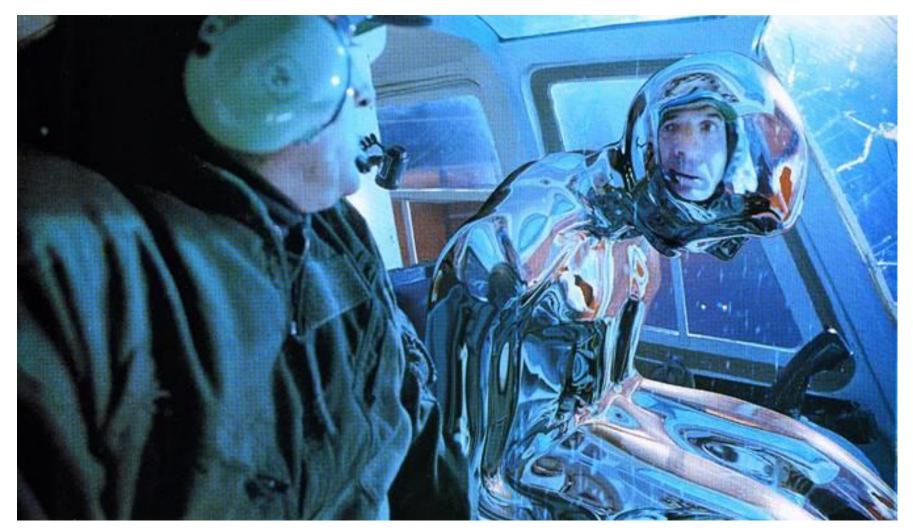

from Terminator 2

# Real environment maps

- We can use photographs to capture environment maps
  - The first use of panoramic mosaics
  - Fisheye lens
  - 360 camera
  - Mirrored balls (light probes)

# Mirrored Sphere

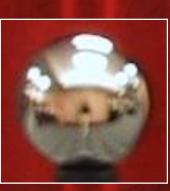

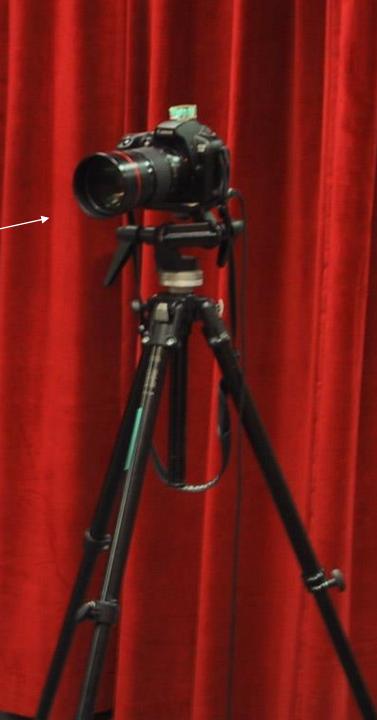

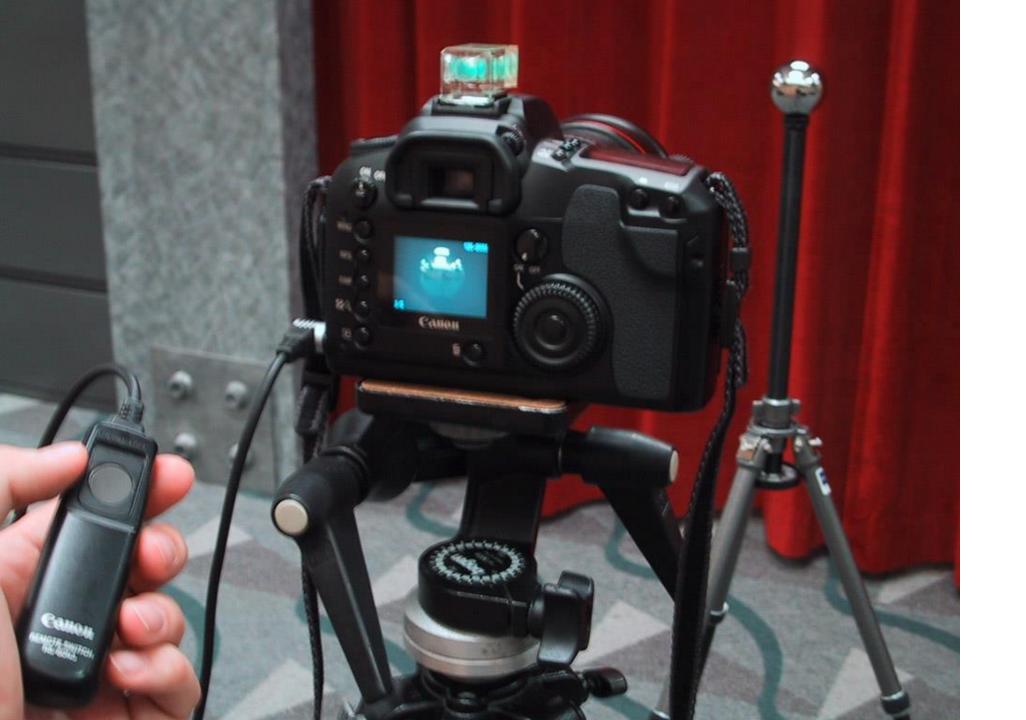

One picture of a mirrored ball received light coming into the ball from nearly all angles (including behind)

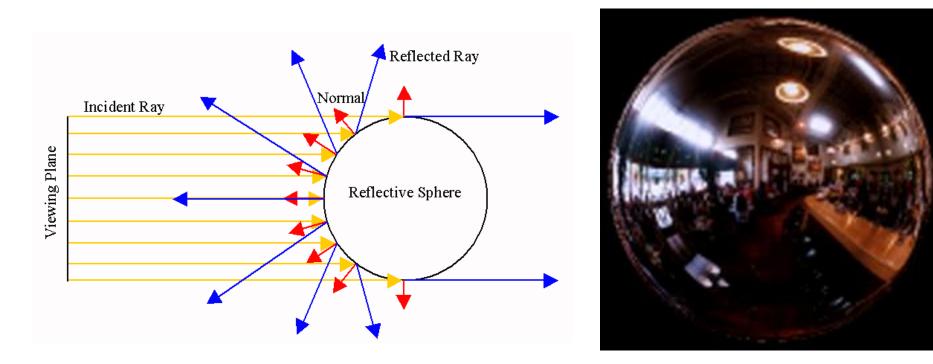

# Mirror balls for image-based lighting

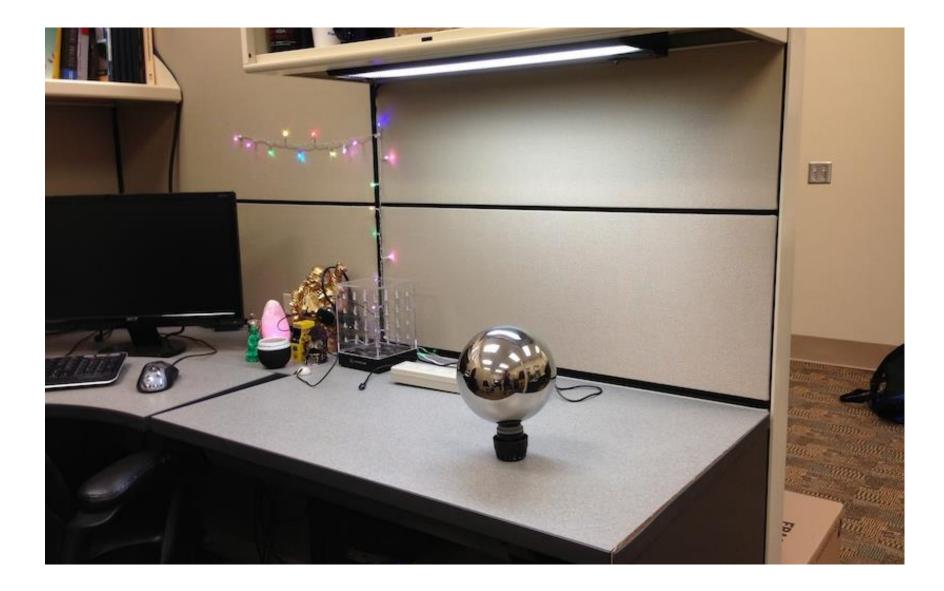

# Mirror balls for image-based lighting

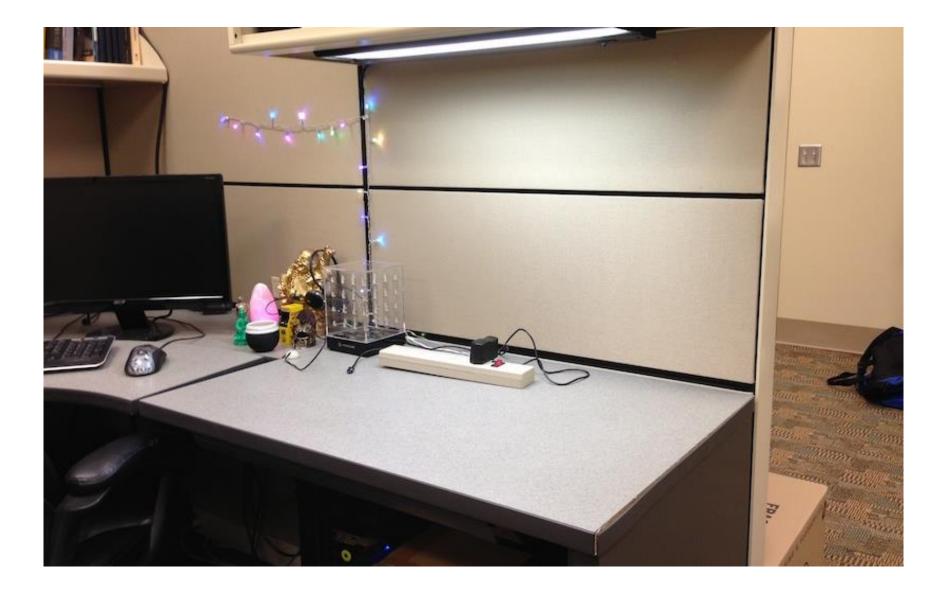

# Mirror balls for image-based lighting

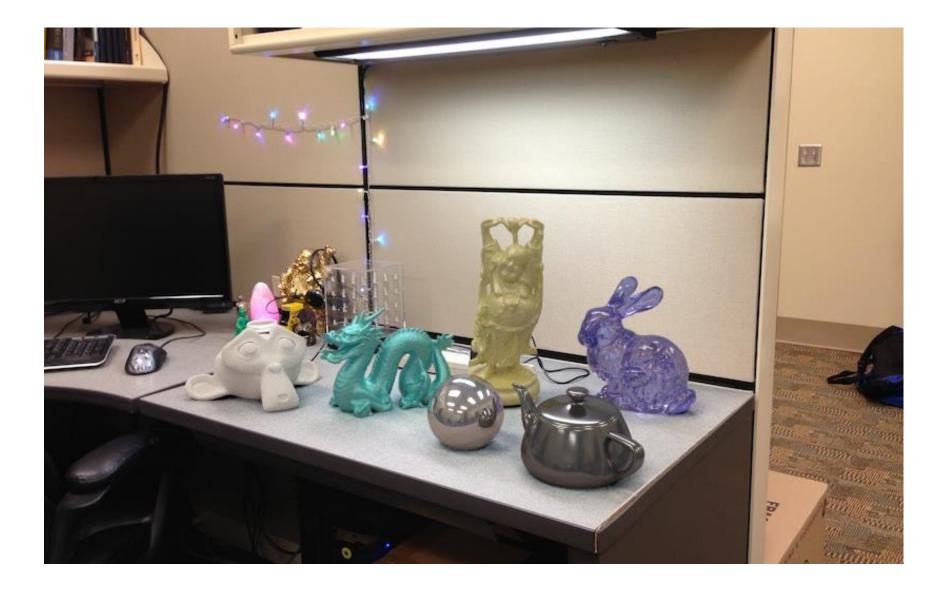

Calibrating Mirrored Sphere Reflectivity

0.58

=> 59% Reflective

0.34

# Spherical map domain transformations

- Many rendering programs only accept one format (mirror ball, equirectangular, cube map, etc)
  - E.g. Blender only accepts equirectangular maps
- How to convert mirror ball to equirectangular?

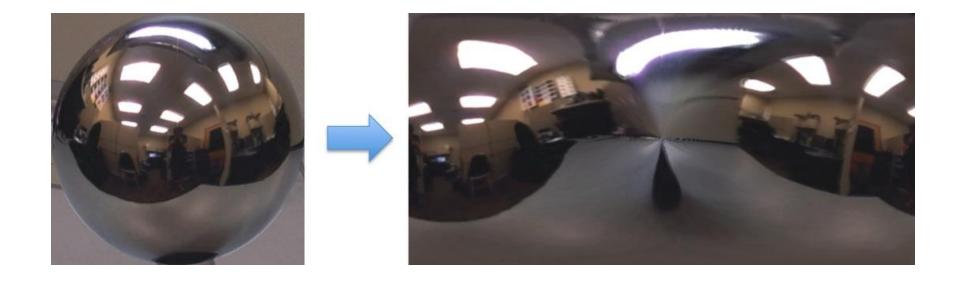

- Spherical coordinates
  - Convert the light directions incident to the ball into spherical coordinates (phi, theta)
  - Map from mirror ball phi, theta to equirectangular phi, theta

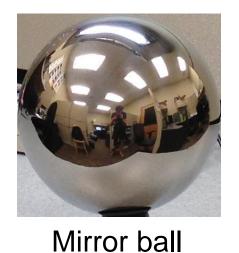

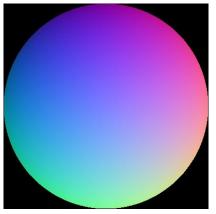

Normals

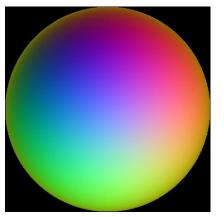

Reflection vectors

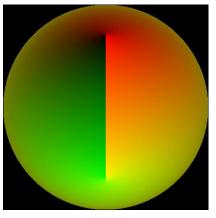

Phi/theta of reflection vecs

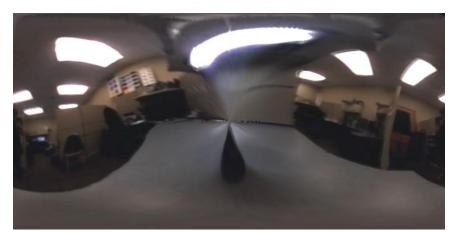

Equirectangular

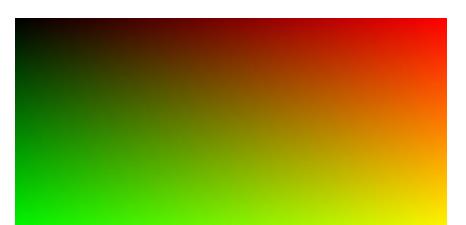

Phi/theta equirectangular domain

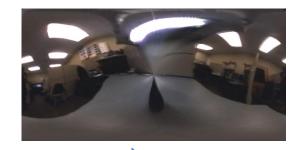

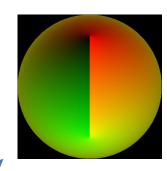

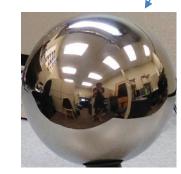

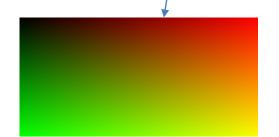

# One small snag

- How do we deal with light sources? Sun, lights, etc?
  - They are much, much brighter than the rest of the environment

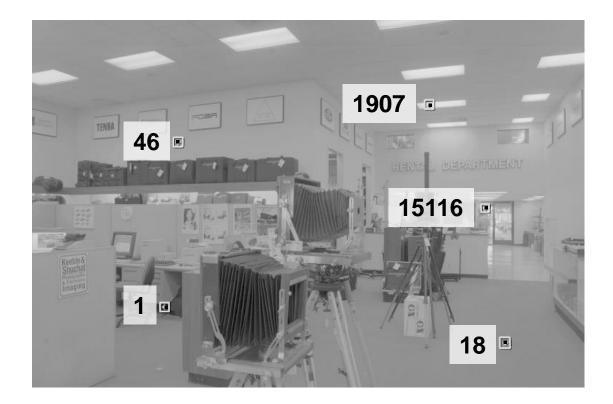

#### Problem: Dynamic Range

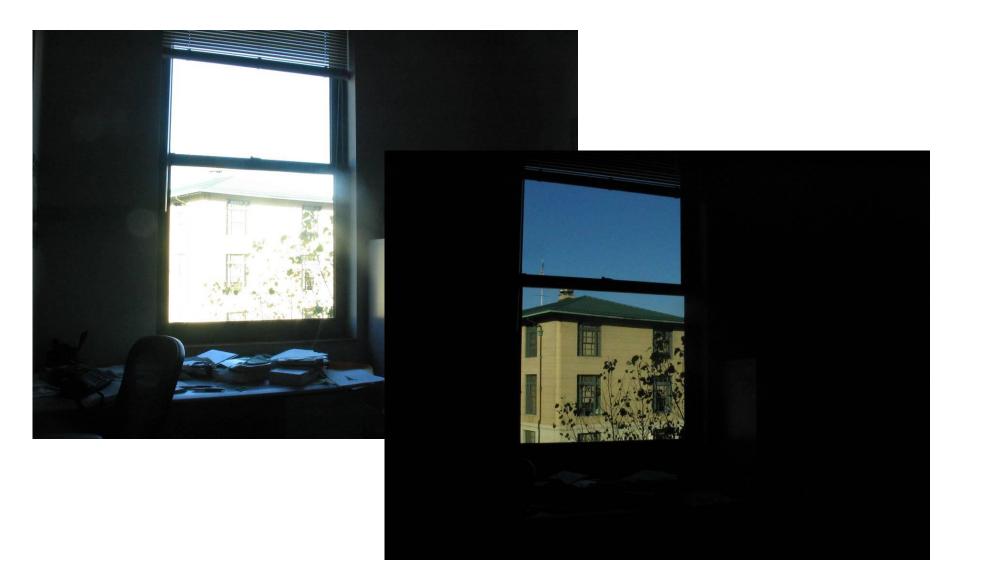

# Problem: Dynamic Range

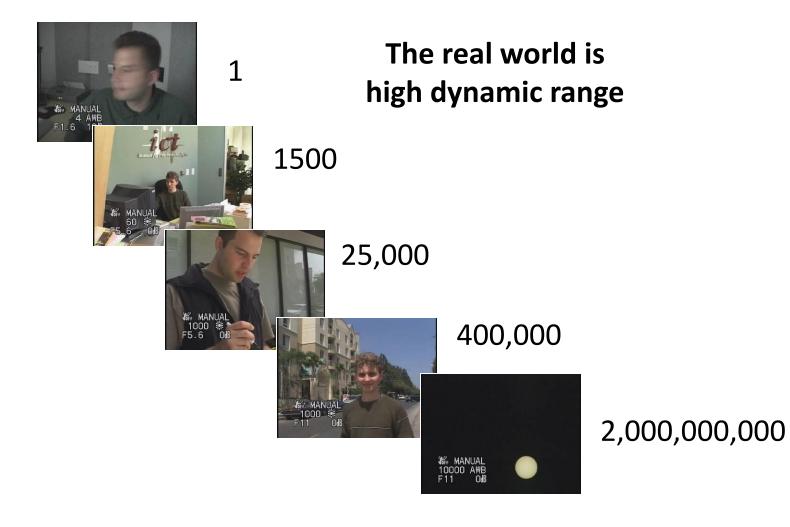

### Long Exposure

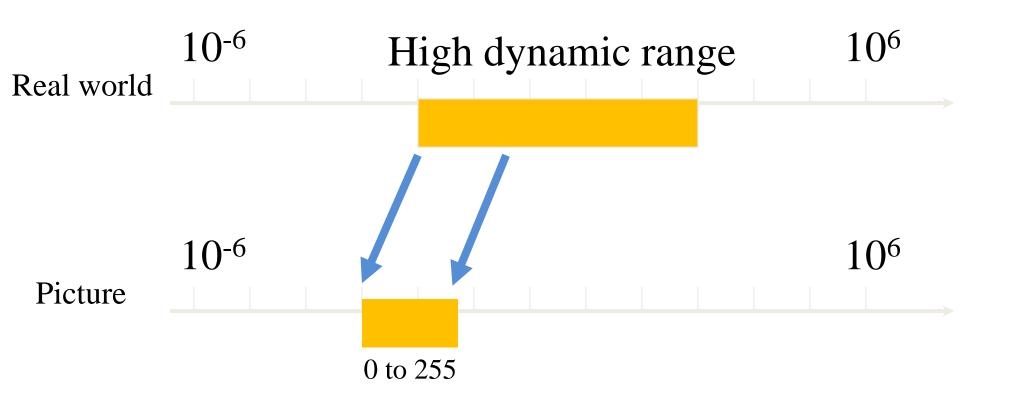

#### Short Exposure

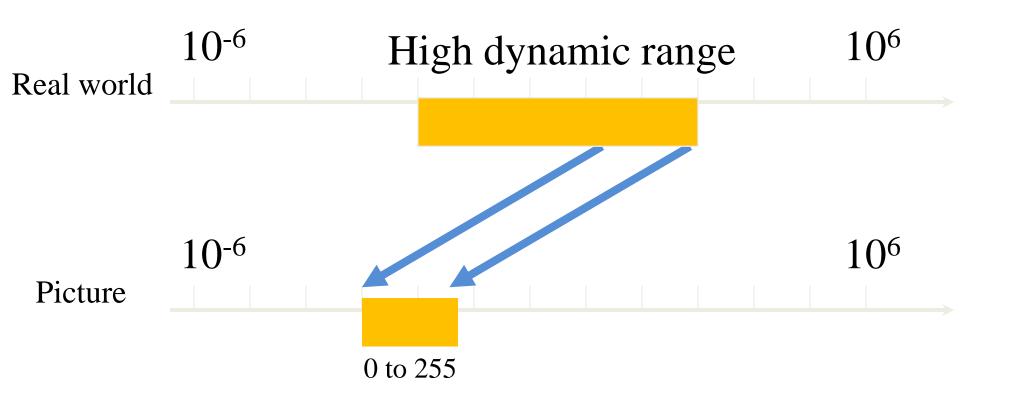

# Varying Exposure

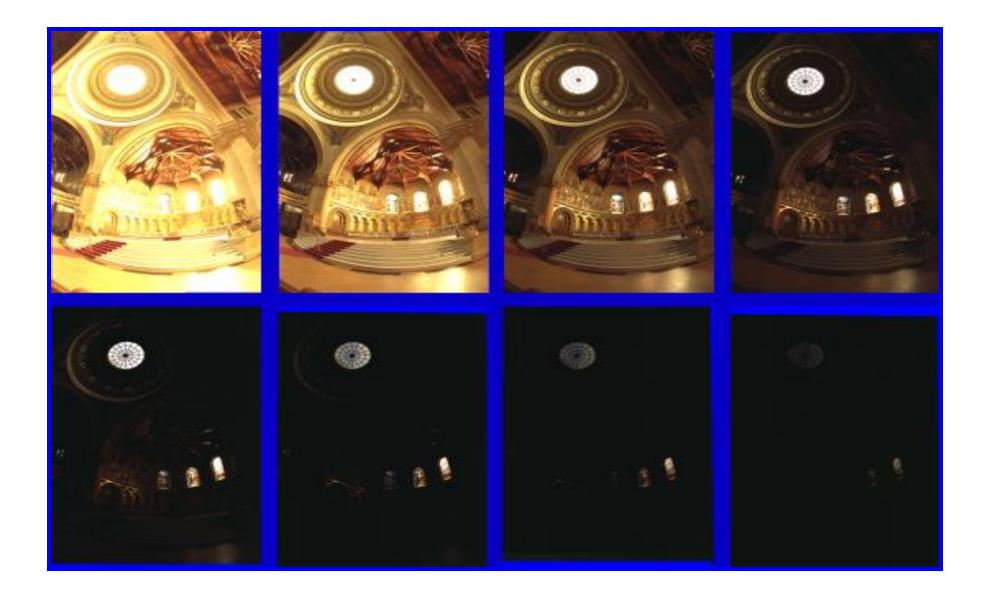

### Camera is not a photometer

- Dynamic range is limited
  - Can use multiple exposures to capture fuller range

• Responds non-linearly to photon intensity

• Solution: Recover response curve from multiple exposures and reconstruct the *radiance map* 

#### Next class

• How to capture HDR image using "bracketing"

How to relight an object from an environment map